# **PEGAPCSA84V1Q&As**

Pega Certified System Architect (PCSA) 84V1

### **Pass Pegasystems PEGAPCSA84V1 Exam with 100% Guarantee**

Free Download Real Questions & Answers **PDF** and **VCE** file from:

**https://www.leads4pass.com/pegapcsa84v1.html**

### 100% Passing Guarantee 100% Money Back Assurance

Following Questions and Answers are all new published by Pegasystems Official Exam Center

- **63 Instant Download After Purchase**
- 63 100% Money Back Guarantee
- 365 Days Free Update

**Leads4Pass** 

800,000+ Satisfied Customers

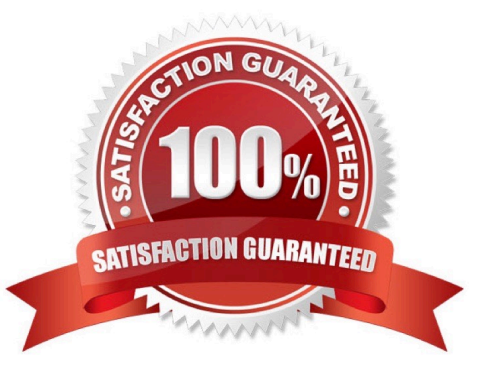

#### **QUESTION 1**

In an application that sells office supplies, the Payment view displays order items and collects payment information. In the Payment section rule, the order items are grouped in a dynamic layout. You find out later that the Order Summary view must also display the order items.

How do you configure the UI so that the order items display is shared between the Payment view and Order Summary view?

A. Convert the Payment section layout that contains order items to a section, and embed this section in the Order Summary section.

B. Build the Order Summary section with a layout inside to group the order items, similar to the Payment section.

C. Embed the Payment section in the Order Summary section.

D. Reuse the Payment section in the Order Summary view and use a disable when condition to disable payment information on the Payment section rule.

Correct Answer: D

#### **QUESTION 2**

A developer is attempting to reference a validate rule called ValidateCustomer from a flow action applied to a case type class called ACME-IT-Work-Ticket. The case type class directly inherits from the Work- class. The case type class does

not contain a ValidateCustomer validate rule.

Place the classes in the order in which Pega searches for the ValidateCustomer validate rule.

Select and Place:

**Class Name** 

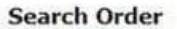

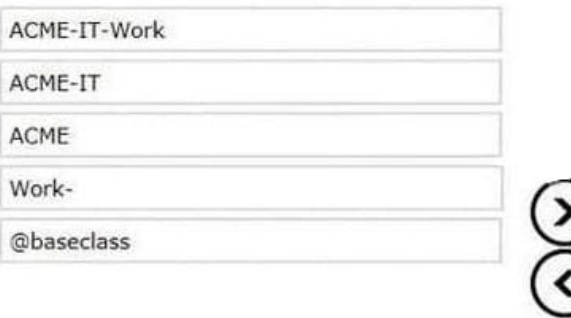

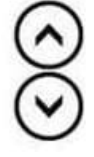

#### Correct Answer:

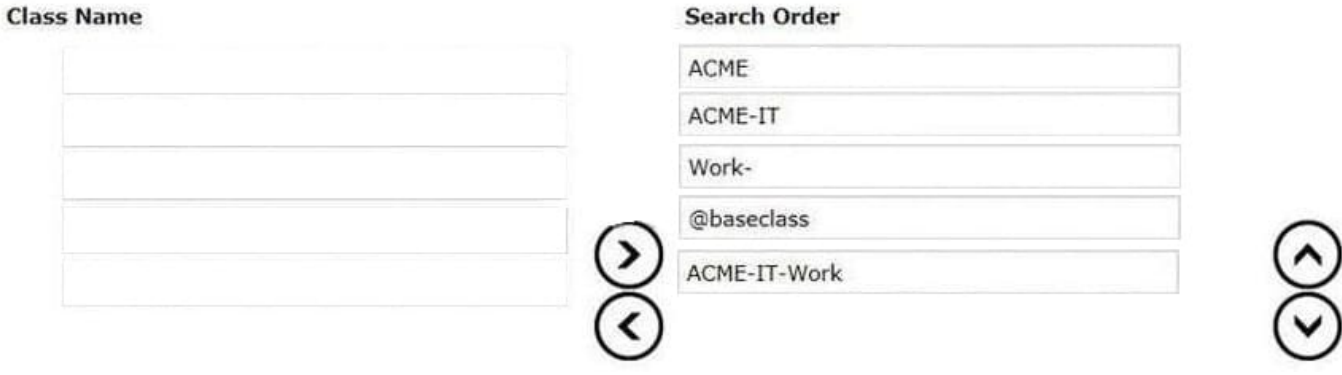

#### **QUESTION 3**

An accident claim case creates a vehicle claim case for each vehicle involved in an accident.

Which two configurations prevent the accident claim case from resolving before all vehicle claims are resolved? (Choose Two)

- A. Add each vehicle claim as a child case of the accident claim.
- B. Add a manual approval step to the accident claim case.
- C. Add an optional process to pause the accident case until the vehicle claims are paid.
- D. Add a wait step to the accident claim case to wait until all vehicle claims have a status of Resolved.

Correct Answer: AD

#### **QUESTION 4**

A moving company provides customers with a tool that recommends a moving vehicle based on the number of bedrooms in their current living space and whether they are planning to move heavy furniture like bed frames, mattresses, or couches. Based on the customer inputs, a decision table presents the customer with a recommendation.

Which two configurations, when applied in combination, apply to the decision table?

A. Create rows for the recommended moving vehicle.

- B. Create a column for the recommended moving vehicle.
- C. Create two columns, one for the number of bedrooms and one for whether the customer is moving heavy furniture.
- D. Create two rows, one for the number of bedrooms and one for whether the customer is moving heavy furniture.

Correct Answer: AD

#### **QUESTION 5**

A customer refund case type requires that an auditor receives an email notification if the refund is greater than twice the price of the item. Which participant role do you select to configure this requirement?

- A. Customer
- B. Interested individual
- C. Owner
- D. Work queue

Correct Answer: D

#### **QUESTION 6**

An international online car parts business wants customers to find parts for any vehicle easily. You are asked to implement the following requirement: Customers muse select a make, model, and year to initiate a vehicle-specific search. How do you configure the data storage in the application to implement the requirement?

A. Configure a data page to store the make, model, and year vehicle data.

B. Configure a connection to an external system of record that contains the make, model, and year vehicle data.

C. Configure a static list of the make, model, and year vehicle data.

D. Configure a local data storage of the make, model, and year vehicle data.

Correct Answer: B

#### **QUESTION 7**

Which issue do you address by simulating a data source?

A. You need to test a save plan for a savable data page that updates the cost of coverage options for insurance policies.

B. In production, the customer database needs to be taken off-line overnight for scheduled maintenance.

C. The product database moves to a new data source accessible by a web service that is not yet configured.

D. During staging, you need to access realistic customer data without exposing personally-identifying information to testers.

Correct Answer: D

#### **QUESTION 8**

You are designing a form for an online bookstore to show new arrivals. Which layout do you use to display the book cover pictures, as shown in the image?

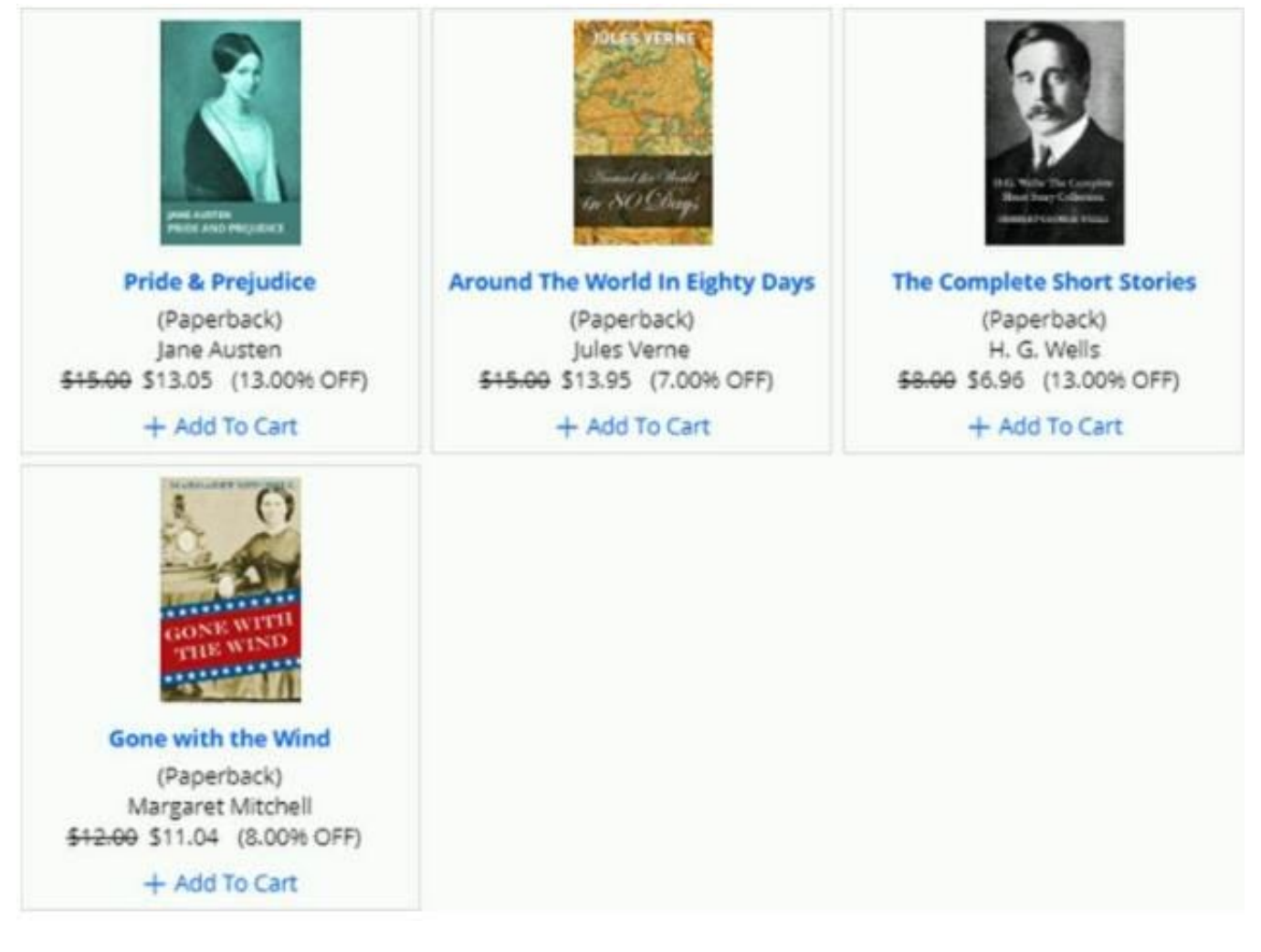

- A. Dynamic layout
- B. Repeating dynamic layout
- C. Column layout
- D. Screen layout
- Correct Answer: A

#### **QUESTION 9**

Users can select a check box to subscribe to a text messaging service. Selecting the check box displays a field for a user to enter a mobile phone number. How do you configure the application to display a field for entering a mobile phone number only when the check box is selected?

A. Use a when condition in a data transform to determine whether to show the mobile phone number field.

B. Use a when condition in the flow to branch the flow based on case data.

C. Use a circumstance on the check box property to create a rule variant that is effective when the check box is selected.

D. Use a when condition in the UI form to determine whether to show the mobile phone number field.

Correct Answer: D

#### **QUESTION 10**

Which two configuration steps do you perform, in combination, to record a unit test for automated testing? (Choose Two)

- A. Select a ruleset configured to store automated test cases.
- B. Add a test case to the Automated Testing landing page.
- C. Add an assertion to define an expected result.
- D. Select a ruleset that is configured to store the results of the test.

Correct Answer: AC

[Latest PEGAPCSA84V1](https://www.leads4pass.com/pegapcsa84v1.html) **[Dumps](https://www.leads4pass.com/pegapcsa84v1.html)** 

[PEGAPCSA84V1 PDF](https://www.leads4pass.com/pegapcsa84v1.html) **[Dumps](https://www.leads4pass.com/pegapcsa84v1.html)** 

[PEGAPCSA84V1 Study](https://www.leads4pass.com/pegapcsa84v1.html) **[Guide](https://www.leads4pass.com/pegapcsa84v1.html)**